## Global Mapper DEM

61243 830000

Global Mapper DEM Global Mapper DEM

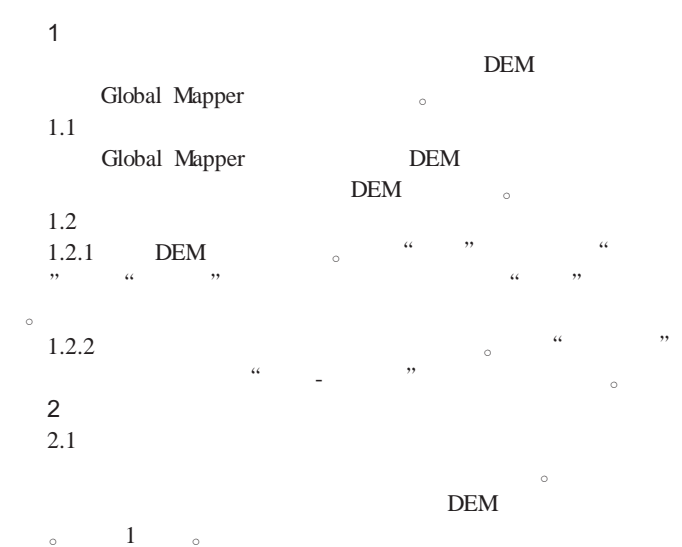

## $DEM$ , DEM  $\sim$   $\sim$   $\sim$  2  $\sim$

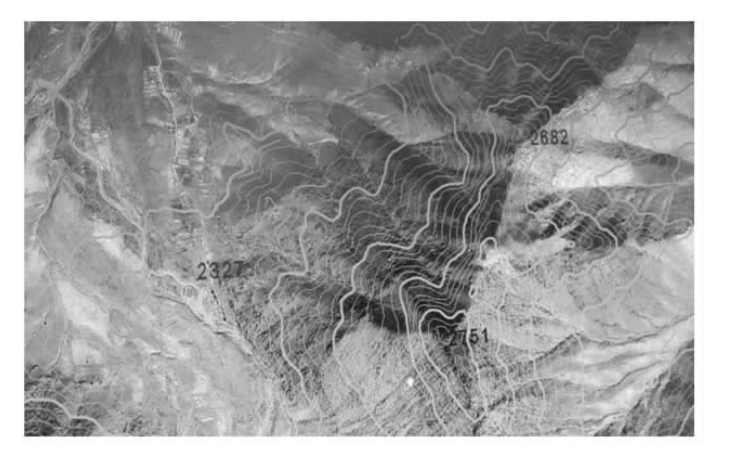

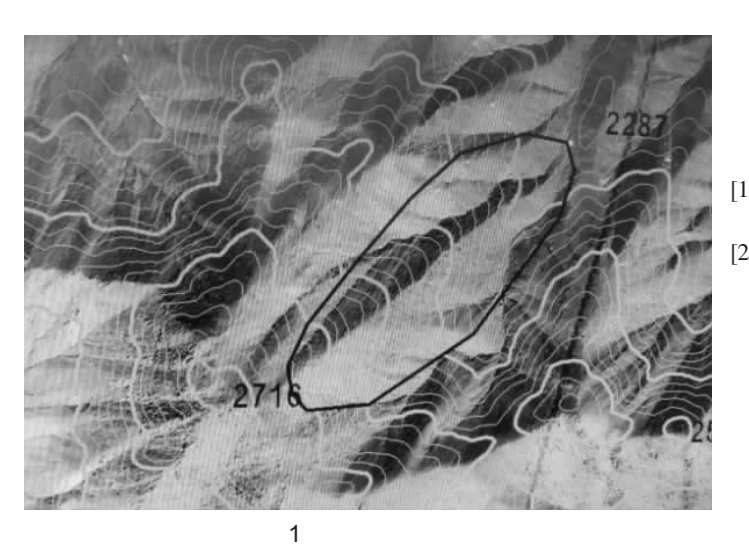

## 2 DEM

Global Mapper DEM  $\mathcal{R}$ 

[1] **Clobal Mapper** . **Global Mapper** 49 [J]. 2009 6 . [2] Records ArcGIS Global Mapper .  $[{\bf J}]. \hspace{1.5cm} 2011 \ 2 \ .$ 

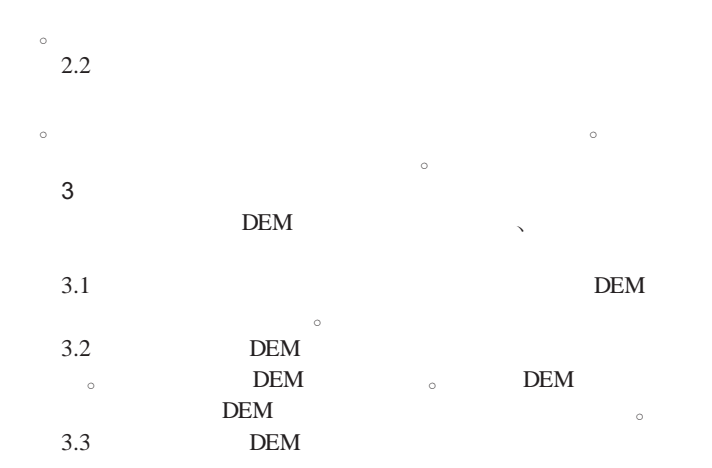